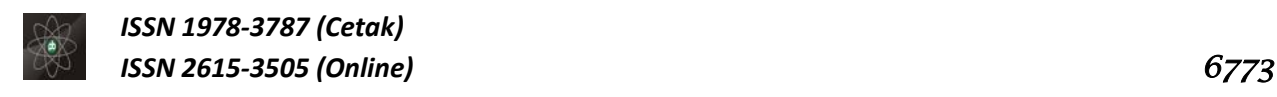

#### **KAJIAN PERANAN** *BUILDING INFORMATION MODELLING* **(BIM) 5D PADA PERUSAHAAN JASA KONSTRUKSI (Studi Kasus: Pembangunan Dermaga Cruise Dan Peti Kemas Terminal Gili Mas Lembar)**

…………………………………………………………………………………………………………………………………………………………………..

**Oleh**

# **Destiar Ultimaswari A.K<sup>1</sup> , Buan Anshari2), Suryawan Murtiadi3) <sup>1</sup>Department of Civil Engineering, Mataram University, Lombok Indonesia 2,3Department of Civil Engineering, Mataram University, Lombok Indonesia Email: <sup>1</sup>[destiarultimaswari@gmail.com](mailto:destiarultimaswari@gmail.com)**

Dunia konstruksi semakin berkembang seiring dengan pesatnya peranan teknologi pada era global saat ini. Perkambangan tersebut dapat dilihat dari rekaya metode pekerjaan, peralaan, material serta *software-software* penunjang dalam proses perencanaan hingga pelaksanaan pembangunan. Semua hal tersebut sangat membantu percepatan dan mempermudah proses perencanaan hingga pembangunan. Untuk menghadapi persaingan dalam dunia konstruksi , *Building Information Modelling* (BIM) merupakan salah satu cara agar kita dapat tetap bersaing dalam persaingan konstruksi secara global. Salah satu poyek yang memanfaatkan BIM adalah Pembangunan Dermaga Cruise dan Peti Kemas Terminal Gilimas Lembar. Proyek ini bertempat di desa Lembar kabupaten Lombok Barat yang mulai dibangun pada tahun 2018 dan selesai pada tahun 2020. Pada penelitian ini diidentifikasi keefektifan BIM dan pengaplikasian BIM pada Pembangunan Dermaga Cruise dan Peti Kemas Terminal Gilimas Lembar. Pengumpulan data pada penelitian ini dilakukan dengan cara pengisian quisioner dan wawancara pada responden yang sudah ditentukan. Data hasil wawancara dan quisioner diolah mengunakan untuk menentukan nilai standar deviasi. Kemudian berdasarkan standar deviasi tersebut ditentukan ranking dari faktor-faktor yang menunjang keefektifan BIM pada Pembangunan Dermaga Cruise dan Peti Kemas Terminal Gilimas Lembar. Faktor-faktor ditinjau dari kelebihan BIM pada pekerjaan tersebut. Berdasarkan hasil wawancara dan jawaban kuisioner pada 20 orang responden, adapun keefektifan BIM pada Pembangunan Dermaga Cruise dan Peti Kemas Terminal Gilimas Lembar ditinjau dari 4 aspek yaitu: berdasarkan setiap tahapan proyek; berdasarkan setiap aktivitas proyek; berdasarkan efisiensi kinerja proyek; dan berdasarkan tingkat keberhasilan. Kefektifan BIM berdasarkan setiap tahapan proyek secara berturut-turut adalah: fabrikasi, dokumen konstruksi dan desain akhir. Kefektifan BIM berdasarkan setiap aktivitas proyek secara berturut-turut adalah: volume pekerjaan, proses gambar kerja, dan fasilitas visualisasi desain. Kefektifan BIM berdasarkan efisiensi kinerja proyek secara berturutturut adalah: koordinasi yang lebih baik, pengurangan konflik, dan mempersingkat waktu untuk proses perintah perubahan. Kefektifan BIM berdasarkan tingkat keberhasilan secara berturut-turut adalah; kepuasan pelanggan, tepat biaya, dan tepat waktu.

# **Kata Kunci: BIM,** *software***, Efektifitas, proyek.**

#### **PENDAHULUAN**

Keberadaan *software-software* penunjang telah menunjukkan manfaat yang sangat nyata dalam dunia pembangunan. Dengan berbagai jenis dan kegunaan, *softwaresoftware* penunjang telah menjadi kebutuhan dalam percepatan pembangunan. Sehingga pada era ini, menguasai suatu *software* merupakan nilai tambah sebagai seorang *engineer*.

Untuk menghadapi persaingan dalam dunia konstruksi , *Building Information Modelling* (BIM) merupakan salah satu cara agar kita dapat tetap bersaing dalam persaingan konstruksi secara global. BIM merupakan suatu tekonologi dalam membuat model bangunan

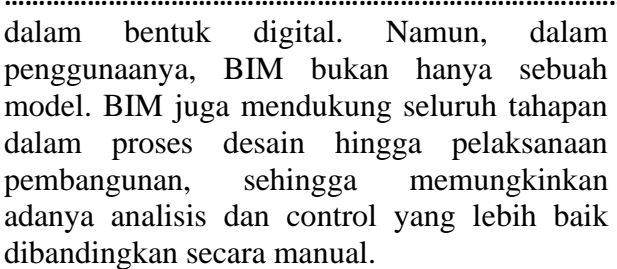

Proyek Pembangunan Dermaga Cruise dan Peti Kemas Terminal Gilimas Lembar yang bertempat di desa Lembar kabupaten Lombok Barat, telah mulai dibangun pada tahun 2018 dan selesai pada tahun 2020. Kegiatan ini dilaksanakan oleh PT. PP sebagai kontraktor dan PT. Virama Karya sebagai konsultan pengawasan. Pada pelaksanaannya kegiatan ini memanfaatkan BIM sebagai penunjang untuk mempercepat pelaksanaan pembangunan sesuai mutu dan kuantitas yang telah direncanakan.

Tujuan penelitian ini adalah (1) Mengidentifikasi efektifitas penggunaan BIM pada Pembangunan Dermaga Cruise dan Peti Kemas Terminal Gilimas Lembar, (2) dan Mengidentifikasi peran *Building information modelling* (BIM) pada Pembangunan Dermaga Cruise dan Peti Kemas Terminal Gilimas Lembar.

### **LANDASAN TEORI BIM**

BIM (*Building Information Modeling)*  adalah representasi digital dari karakter fisik dan fungsional dari suatu bangunan. Di dalam BIM terdapat informasi mengenai elemenelemen bangunan tersebut yang digunakan sebagai dasar pengambilan keputusan dalam kurun waktu siklus umur bangunan, sejak konsep hingga demolisi.

Penggunaan BIM dapat digunakan oleh sebuah tim yang produktif untuk memberikan input dan output informasi baik itu dalam bentuk kolaborasi antara desain, pelaksanaan, dan penyampaian desain daam suatu pelaksanaan proyek. Tujuan dari dibentuknya suatu BIM adalah mengurangi kesalahan dan biaya saat pelaksnaaan desain, konstruksi, dan proses pelaksanaan (Aniendhita, 2010).

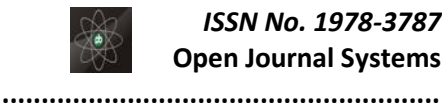

### *6774 ISSN No. 1978-3787* **Open Journal Systems**

Pemodelan menggunakan BIM tidak hanya memberikan hasil output dalam bentuk 2D dan 3D saja, seperti halnya pada AutoCAD dan Google SketchUp, tetapi juga 4D, 5D, 6D, dan 7D. Pada gambar 1 diperlihatkan cakupan BIM pada setiap dimensi sebagai berikut,

# Dimensi Konstruksi (BIM)

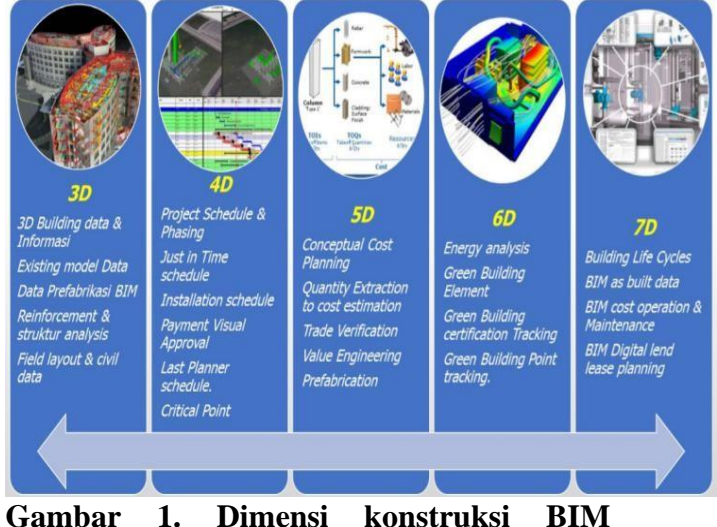

**(Sumber: Sumadilaga, 2018).**

Kemudian untuk penjelasan gambar 1 diuraikan sebagai berikut:

1. 3D

Output dari pemodelan 3D adalah objek yang memiliki nilai parameter yang dapat dihitung (misal: meter dan gram). Dan model 3D memperlihatkan visualisasi output dari proyek konstruksi. Dalam pengaplikasian model BIM 3D, terdapat keuntungan yang tidak dimiliki oleh misal, *AutoCAD* dan *Google SketchUp*.

2. 4D

*Output* dari pemodelan 4D memiliki kemampuan untuk memvisualisasikan runutan dan jadwal dari konstruksi. Pemodelan ini dapat mengintegrasikan fase-fase konstruksi proyek dan urutan model tiga dimensi.

3. 5D

**………………………………………………………………………………………………………………………………………………………………**

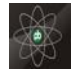

#### *ISSN No. 1978-3787 6775* **Open Journal Systems**

**………………………………………………………………………………………………………………………………………………………………** *Output* dari pemodelan 5D adalah nilai kuantitas yang diperlukan dan estimasi biaya. Dengan menginput harga satuan dari bahan yang digunakan pada proyek ke dalam *software* BIM, estimasi biaya pun dapat diperhitungkan. Dan estimasi biaya tersebut dijadikan dasar perhitungan RAB proyek.

Berikut adalah aplikasi-aplikasi yang terintegrasi BIM:

*1. Tekla Structures*

*Tekla Structures* BIM adalah *software* pemodelan informasi bangunan yang dapat memodelkan struktur yang menggabungkan berbagai jenis bahan bangunan, termasuk baja, beton, kayu, dan kaca (Eastman, 2008). Tekla Structures BIM dapat membantu kontraktor untuk mengelola risiko dari biayabiaya yang tak terduga dan hilangnya waktu, terutama pada fase pelaksanaan proyek (Saputri, 2012). *Software* ini memungkinkan pengguna untuk membuat dan mengelola data dan desain penting dari proyek secara akurat dan rinci. Model Tekla Strucutures ini dapat mencakup seluruh proses konstruksi bangunan dari konsep desain, untuk fabrikasi, *erection*, dan manajemen konstruksi (Dhimas, 2013).

2. *Auto*CAD

*Auto*CAD adalah *software*  komputer berbasis CAD (*Computer Aided Design*) untuk menggambar atau mendesain objek dua dimensi dan tiga dimensi. Tujuan adanya program *Auto*CAD ini adalah untuk membantu drafter

dalam merancang dan mendesain.

*3. Google SketchUp Google* SketchUp adalah *software* desain grafis yang dapat digunakan untuk membuat model tiga dimensi. Dan *software* ini dapat dihubungkan langsung dengan *Google Earth* sehingga model yang telah dibentuk dapat diletakkan di dalam *Google Earth*.

#### **Menentukan Nilai Mean**

Rata-rata atau *mean* adalah nilai khas yang mewakili sifat tengah atau posisi pusat dari kumpulan nilai data. *Mean* aritmatik atau sering disebut dengan *mean* dinotasikan dengan ̅. dan dirumuskan sebagai berikut:

$$
\bar{x} = \frac{\sum_{i=1}^{n} x_i}{n}
$$
\ndengan:  
\n
$$
\bar{x} = mean \text{ dari suatu sampel}
$$
\n
$$
x_i = \text{nilai dari data ke i}
$$
\n
$$
n = banyaknya \text{ data } x \text{ dalam suatu}
$$

sampel

#### **Menentukan Nilai Standar Deviasi**

Menurut Sugiyono (2013:57) Standar deviasi/simpangan baku dari data yang telah disusun dalam tabel, dapat dihitung dengan rumus sebagai berikut:

$$
S = \sqrt{\frac{\Sigma (x_1 - \bar{x})^2}{(n-1)}}
$$

………….…….…..(2)

dengan:

- S : Standar deviasi
- xi : Nilai x ke I sampai ke n
- x‾ : Nilai rata-rata
- n : Jumlah sampel

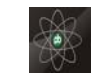

#### *6776 ISSN No. 1978-3787* **Open Journal Systems**

Standar deviasi menginformasikan tentang seberapa jauh bervariasinya data terhadap nilai rata-ratanya. Semakin besar nilai standar deviasi semakin bervariasi data (heterogen) dan sebaliknya. Jika nilai SD jauh lebih besar dibandingkan nilai mean, maka nilai mean merupakan representasi yang buruk dari keseluruhan data. Sedangkan jika nilai SD sangat kecil dibandingkan nilai *mean*, maka nilai *mean* merupakan representasi yang baik yang dapat digunakan sebagai representasi dari keseluruhan data.

### **HASIL DAN PEMBAHASAN**

Berdasarkan data hasil kuisioner, ditentukan nilai *mean* dari nilai tambah BIM pada tahapan proyek untuk indicator studi kelayakan sebagai berikut:

$$
\bar{x} = \frac{\sum_{i=1}^{n} x_i}{n}
$$
\n
$$
x = \frac{2 + 5 + 5 + 5 + 5 + 4 + 4 + 3 + 4 + 5 + 4 + 5 + 5 + 5 + 5 + 3 + 4}{\frac{13}{15} \text{ Sna Shabuddin}}
$$
\n
$$
x = 3.70
$$
\n
$$
x = 3.70
$$
\n
$$
x = 1.70
$$
\n
$$
x = 1.70
$$
\n
$$
x = 1.70
$$
\n
$$
x = 1.70
$$
\n
$$
x = 1.70
$$
\n
$$
x = 1.70
$$
\n
$$
x = 1.70
$$
\n
$$
x = 1.70
$$
\n
$$
x = 1.70
$$
\n
$$
x = 1.70
$$
\n
$$
x = 1.70
$$
\n
$$
x = 1.70
$$
\n
$$
x = 1.70
$$
\n
$$
x = 1.70
$$
\n
$$
x = 1.70
$$
\n
$$
x = 1.70
$$
\n
$$
x = 1.70
$$
\n
$$
x = 1.70
$$
\n
$$
x = 1.70
$$
\n
$$
x = 1.70
$$
\n
$$
x = 1.70
$$
\n
$$
x = 1.70
$$
\n
$$
x = 1.70
$$
\n
$$
x = 1.70
$$
\n
$$
x = 1.70
$$
\n
$$
x = 1.70
$$
\n
$$
x = 1.70
$$
\n
$$
x = 1.70
$$
\n
$$
x = 1.70
$$
\n
$$
x = 1.70
$$
\n
$$
x = 1.70
$$
\n
$$
x = 1.70
$$
\n
$$
x = 1.70
$$
\n
$$
x = 1.70
$$
\n
$$
x = 1.70
$$
\n
$$
x = 1.70
$$
\n

Kemudian untuk nilai standar deviasi dari dari nilai tambah BIM pada tahapan proyek untuk indicator studi kelayakan sebagai berikut:

 $Σx =$ 2+5+5+5+5+4+4+3+4+5+4+5+5+5+3+4+3  $+2+2+2+2$  $= 74$  $\Sigma x^2 =$  $2^2+5^2+5^2+5^2+4^2+4^2+3^2+4^2+5^2+4^2+5^2+5^2$  $+5^2+3^2+4^2+3^2+2^2+2^2+2^2+2^2$  $= 302$  $S = \int_0^{\frac{\sum (x_1 - \bar{x})^2}{(x_1 - \bar{x})^2}}$  $(n-1)$  $S = |$ Σ 2− (Σx)  $\overline{n}$ 2  $(n-1)$  $S = |$ 302− (74) 20 2 (20−1)  $S = 1.22$ 

Untuk hasil perhitungan aspek-aspek lainnya diperhitungkan dengan cara yang sama dan disajikan dalam tabel 1 sampai 5.

**……………………………………………………………………………………………………..........................................................** Kemudian berdasarkan nilai standar deviasi, ditentukan ranking setiap indikator dalam setiap aspek yang ada untuk pemanfaatan BIM pada pembangunan Dermaga Cruise dan Peti Kemas Terminal Gili Mas Lembar sebagai berikut,

**Tabel 1. Hasil pengolahan data untuk nilai tambah BIM pada setiap tahap proyek**

| No.                     | Nama Responden         | Tahapan Proyek Sesuai Nomor Urutan |                         |                         |                         |                          |                         |                          |                          |                          |                         |                |
|-------------------------|------------------------|------------------------------------|-------------------------|-------------------------|-------------------------|--------------------------|-------------------------|--------------------------|--------------------------|--------------------------|-------------------------|----------------|
|                         |                        | $\mathbf{I}$                       | $\overline{2}$          | 3                       | 4                       | 5                        | 6                       | 7                        | 8                        | 9                        | 10                      | $_{11}$        |
|                         | i                      | ii                                 |                         |                         |                         |                          |                         |                          |                          |                          |                         |                |
|                         |                        |                                    |                         |                         |                         |                          |                         |                          |                          |                          |                         |                |
| ī                       | Kholid Samthohana      | $\overline{2}$                     | $\overline{2}$          | $\overline{4}$          | $\overline{5}$          | $\overline{4}$           | 5                       | $\overline{4}$           | $\overline{4}$           | $\overline{4}$           | $\overline{3}$          | $\overline{4}$ |
| $\overline{2}$          | Aditha Gustian Suwanto | 5                                  | 5                       | $\overline{\mathbf{5}}$ | $\overline{\mathbf{5}}$ | $\overline{\phantom{1}}$ | $\overline{4}$          | $\overline{\phantom{1}}$ | $\overline{\phantom{1}}$ | $\overline{\mathbf{5}}$  | $\overline{\mathbf{5}}$ | 5              |
| 3                       | Anang Rizki M.         | 5                                  | $\overline{\mathbf{5}}$ | 5                       | $\overline{\mathbf{5}}$ | 5                        | 4                       | 4                        | 5                        | 4                        | 4                       | 5              |
| 4                       | Edho Youngki P.        | $\overline{\cdot}$                 | $\overline{4}$          | 3                       | $\overline{4}$          | $\overline{4}$           | 4                       | $\overline{5}$           | $\overline{\cdot}$       | 5                        | 3                       |                |
| 5                       | Faikar Muhammad        | $\overline{4}$                     | 5                       | 5                       | 5                       | 5                        | 5                       | 5                        | $\overline{4}$           | 5                        | 5                       | 5              |
| $\overline{6}$          | Gema Putra Pratama     | 4                                  | 3                       | 5                       | 5                       | 5                        | 4                       | 4                        | 5                        | 4                        | $\overline{4}$          | 5              |
| 7                       | Rizky Adriyadie        | $\overline{\mathbf{3}}$            | 4                       | $\overline{4}$          | $\overline{4}$          | 4                        | $\overline{4}$          | $\overline{4}$           | $\overline{\mathbf{3}}$  | $\overline{\mathbf{3}}$  | $\overline{4}$          | $\overline{4}$ |
| $\overline{\mathbf{g}}$ | Selamet Riyadi         | $\overline{4}$                     | $\overline{5}$          | 3                       | 3                       | 5                        | 3                       | 5                        | 5                        | $\overline{4}$           | $\overline{4}$          | $\overline{4}$ |
| 9                       | M. Zahid Alim          | 5                                  | $\overline{5}$          | 5                       | $\overline{4}$          | 5                        | 5                       | $\overline{4}$           | $\overline{5}$           | $\overline{4}$           | $\overline{4}$          | 5              |
| 10                      | Samuel Hutasoit        | 4                                  | $\overline{\mathbf{5}}$ | $\overline{\mathbf{5}}$ | 4                       | 4                        | $\overline{\mathbf{5}}$ | $\overline{5}$           | $\overline{\mathbf{5}}$  | 4                        | $\overline{4}$          | $\overline{4}$ |
| 11                      | Setvo Budianto         |                                    | $\overline{\mathbf{5}}$ | $\overline{4}$          | 4                       | 3                        | 3                       | 3                        | $\overline{4}$           | 4                        | $\overline{\mathbf{5}}$ | $\overline{4}$ |
| 12                      | Muhammad Fesal Mahdy   | 5                                  | $\overline{5}$          | $\overline{4}$          | $\overline{4}$          | 5                        | 5                       | 5                        | $\overline{4}$           | $\overline{4}$           | 5                       | 5              |
| 13                      | Sana Sihabuddin        | $\overline{\mathbf{5}}$            | $\overline{\mathbf{5}}$ | 5                       | $\overline{4}$          | $\overline{4}$           | 5                       | $\overline{5}$           | $\overline{\phantom{1}}$ | 4                        | $\overline{4}$          | $\overline{4}$ |
| 14                      | Parama Tayaalan        | $\overline{\mathbf{3}}$            | 3                       | 3                       | $\overline{\cdot}$      | $\overline{\cdot}$       | 3                       |                          | $\overline{\cdot}$       | $\overline{\mathcal{E}}$ | য়                      | 3              |
| 15                      | Sholeh Fajar Prayoga   | $\overline{4}$                     | 5                       | 3                       | 3                       | 4                        | 4                       | 4                        | $\overline{4}$           | 5                        | $\overline{\mathbf{3}}$ | $\overline{5}$ |
| $\overline{16}$         | Wahyudinur Hidayat     | $\overline{3}$                     | $\overline{4}$          | $\overline{4}$          | $\overline{4}$          | $\overline{4}$           | 5                       | $\overline{\phantom{1}}$ | $\overline{\mathcal{L}}$ | $\overline{4}$           | $\overline{4}$          | $\overline{4}$ |
| 17                      | Ravialdhi A.P.P.       | $\overline{2}$                     | $\overline{2}$          | 4                       | 5                       | 4                        | 5                       | 4                        | 4                        | 4                        | 3                       | $\overline{4}$ |
| 18                      | Fauzan                 | $\overline{2}$                     | $\overline{2}$          | $\overline{4}$          |                         | 4                        | 3                       | 4                        | $\overline{4}$           | $\overline{4}$           | $\overline{\mathbf{3}}$ | $\overline{4}$ |
| 19                      | Feris Julian Budiman   | $\overline{2}$                     | $\overline{2}$          | $\overline{4}$          | 5                       | $\overline{4}$           | 5                       | 4                        | $\overline{4}$           | $\overline{4}$           | $\overline{3}$          | $\overline{4}$ |
| 20                      | Ilman Maulana          | $\overline{2}$                     | $\overline{2}$          | $\overline{4}$          | 5                       | $\overline{4}$           | 5                       | 4                        | 4                        | 4                        | $\overline{\mathbf{3}}$ | $\overline{4}$ |
| Mean                    |                        | 3.70                               | 4.10                    | 4.55                    | 4.60                    | 4.45                     | 4.70                    | 4.50                     | 4.45                     | 4.10                     | 3.90                    | 4.35           |
|                         | <b>Standar Deviasi</b> |                                    | 1.29                    | 0.51                    | 0.5                     | 0.51                     | 0.47                    | 0.51                     | 0.6                      | 0.55                     | 0.79                    | 0.59           |
| Ranking                 |                        | 10                                 | 11                      | 3                       | $\overline{2}$          | $\overline{\mathcal{E}}$ | $\overline{1}$          | $\overline{5}$           | $\overline{s}$           | $\overline{6}$           | 9                       | 7              |

**Tabel 2. Hasil pengolahan data untuk nilai tambah BIM pada setiap aktivitas proyek**

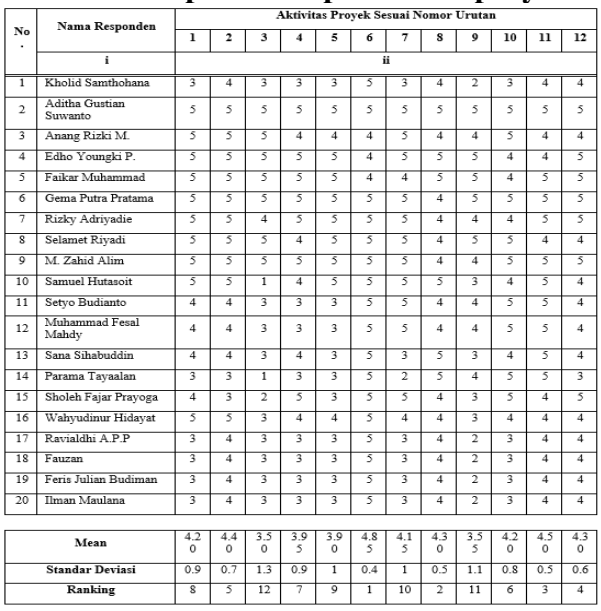

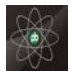

### **……………………………………………………………………………………………………………………………………………………………… Tabel 3. Hasil pengolahan data untuk nilai tambah BIM pada efisiensi kinerja proyek**

|                        | Nama Responden         | <b>Indikator Kinerja Sesuai Nomor Urutan</b> |                         |                          |                         |                         |                         |                         |                |                |                         |  |
|------------------------|------------------------|----------------------------------------------|-------------------------|--------------------------|-------------------------|-------------------------|-------------------------|-------------------------|----------------|----------------|-------------------------|--|
| No.                    |                        | ı                                            | $\overline{\mathbf{r}}$ | 3                        | 4                       | 5                       | 6                       | 7                       | 8              | 9              | $\overline{10}$         |  |
|                        | i                      | ïi                                           |                         |                          |                         |                         |                         |                         |                |                |                         |  |
| $\overline{1}$         | Kholid Samthohana      | 2                                            | 2                       | 4                        | 3                       | 3                       | 3                       | 3                       | 4              | 4              | 3                       |  |
| $\overline{2}$         | Aditha Gustian Suwanto | 5                                            |                         | 5                        | 5                       | 5                       | $\overline{5}$          | 5                       | 5              | 5              | 5                       |  |
| 3                      | Anang Rizki M.         | 3                                            | 4                       | 4                        | 3                       | 4                       | 4                       | 4                       | 5              | 3              | 3                       |  |
| $\overline{4}$         | Edho Youngki P.        | 5                                            | 5                       | $\overline{\phantom{1}}$ | 5                       | 5                       | 5                       | 5                       | 5              | 4              | $\overline{4}$          |  |
| 3                      | Faikar Muhammad        | 3                                            | 4                       | $\overline{4}$           | 3                       | 3                       | 3                       | $\overline{4}$          | 5              | 3              | $\overline{4}$          |  |
| 6                      | Gema Putra Pratama     | 5                                            | 5                       | 5                        | 5                       | 5                       | $\overline{\mathbf{5}}$ | 4                       | 5              | 5              | $\overline{\mathbf{5}}$ |  |
| 7                      | Rizky Adrivadie        | 3                                            | $\overline{4}$          | 5                        | 5                       | $\overline{4}$          | 5                       | 5                       | 5              | 5              | $\overline{4}$          |  |
| g                      | Selamet Rivadi         | 5                                            | 4                       | 4                        | $\overline{4}$          | $\overline{4}$          | 4                       | 4                       | $\overline{4}$ | 5              | $\overline{4}$          |  |
| ०                      | M. Zahid Alim          | 3                                            |                         | 4                        | $\overline{4}$          | $\overline{\mathbf{5}}$ |                         | 5                       | 5              |                | 5                       |  |
| 10                     | Samuel Hutasoit        | 4                                            | 4                       | $\overline{5}$           | 5                       | 5                       | $\overline{\mathbf{3}}$ | 4                       | $\overline{4}$ | $\overline{5}$ | 5                       |  |
| $\overline{11}$        | Setyo Budianto         | $\overline{4}$                               | 5                       |                          | 4                       | 5                       | 4                       | 4                       | 5              |                | 5                       |  |
| 12                     | Muhammad Fesal Mahdy   | $\overline{4}$                               | 5                       | 3                        | $\overline{4}$          | 5                       | 4                       | 4                       | 3              | 3              | $\overline{5}$          |  |
| 13                     | Sana Sihabuddin        | 4                                            | 4                       | 4                        | 4                       | $\overline{4}$          | 4                       | 5                       | 5              | 5              | 5                       |  |
| 14                     | Parama Tayaalan        | 3                                            | 5                       | 3                        | 3                       |                         | 5                       | 3                       | $\overline{4}$ | 5              | 5                       |  |
| 15                     | Sholeh Fajar Prayoga   | $\overline{4}$                               | 5                       | 4                        | $\overline{4}$          | $\overline{4}$          | 4                       | 4                       | 5              | 5              | $\overline{4}$          |  |
| 16                     | Wahyudinur Hidayat     | $\overline{4}$                               | $\overline{4}$          | 4                        | 5                       | 5                       |                         |                         |                | 4              | 5                       |  |
| 17                     | Ravialdhi A.P.P        | $\overline{2}$                               | $\overline{2}$          | 4                        | $\overline{\mathbf{3}}$ | $\overline{3}$          | $\overline{\mathbf{3}}$ | $\overline{\mathbf{3}}$ | $\overline{4}$ | 4              |                         |  |
| $\overline{18}$        | Fauzan                 | $\overline{2}$                               | $\overline{2}$          | 4                        |                         |                         |                         |                         | $\overline{4}$ | 4              | 3                       |  |
| 19                     | Feris Julian Budiman   | $\overline{2}$                               | $\overline{2}$          | 4                        | 3                       |                         |                         | 3                       | $\overline{4}$ | 4              |                         |  |
| $\overline{20}$        | Ilman Maulana          | $\overline{2}$                               | $\overline{2}$          | 4                        | 3                       | $\overline{\mathbf{3}}$ | 3                       | 3                       | $\overline{4}$ | 4              | 3                       |  |
|                        |                        |                                              |                         |                          |                         |                         |                         |                         |                |                |                         |  |
| Mean                   |                        | 3.95                                         | 3.90                    | 4.40                     | 4.10                    | 4.15                    | 4.00                    | 3.90                    | 4.50           | 4.65           | 4.25                    |  |
| <b>Standar Deviasi</b> |                        | 1.2                                          | $\overline{12}$         | 0.5                      | 0.9                     | 0.9                     | 0.9                     | 0.8                     | 0.6            | 0.5            | 0.9                     |  |

**Tabel 4. Hasil pengolahan data untuk nilai tambah BIM pada tingkat keberhasilan**

 $\overline{6}$  $\overline{\mathbf{g}}$ 

 $10$ 

Ranking

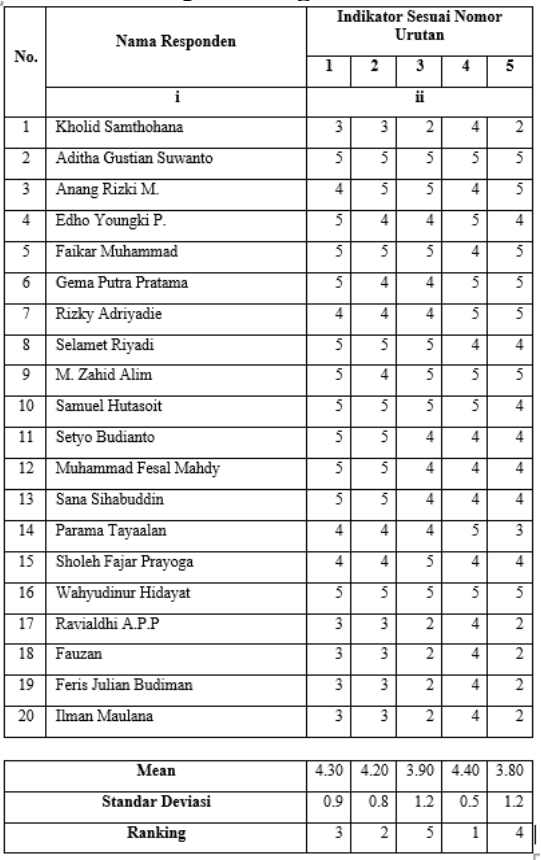

### **Tabel 5. Hasil pengolahan data untuk kekurangan BIM**

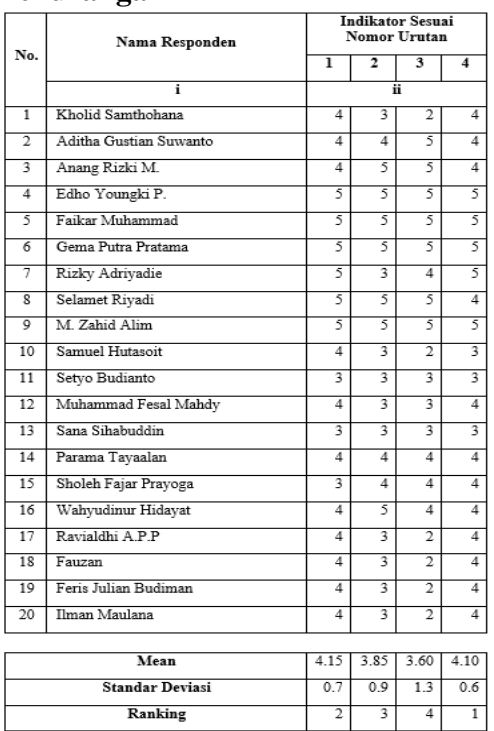

#### *Kelebihan dan Kekurangan BIM*

Semakin rendah nilai standar deviasi maka semakin mendekati rata-rata, sedangkan jika nilai standar deviasi semakin tinggi maka semakin jauh atau lebar rentang variasi datanya (Purnomo, 2021). Pada penelitian ini, indikator-indikator yang diperhitungkan sebagai kelebihan dan kekurangan aplikasi BIM pada pembangunan Dermaga Cruise dan Peti Kemas Terminal Gili Mas Lembar adalah indikator dengan standar deviasi <1,00. Berikut adalah kelebihan dan kekurangan aplikasi BIM secara berurutan sesuai dengan rankingnya masing-masing,

### **1. Kelebihan BIM berdasarkan pada setiap tahapan proyek**

- 1) Fabrikasi
- 2) Dokumen konstruksi
- 3) Desain akhir
- 4) Persiapan pengajuan penawaran
- 5) Konstruksi
- 6) Pengajuan Penawaran tender
- 7) Fasilitas O&M
- 8) Gambar kerja
- 9) Serah terima pekerjaan

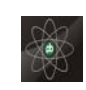

**……………………………………………………………………………………………………..........................................................**

# **2. Kelebihan BIM berdasarkan pada**

### **setiap aktivitas proyek**

- 1) Volume pekerjaan
- 2) Proses gambar kerja
- 3) Fasilitas visualisasi desain
- 4) Fasilitas O&M
- 5) Perkiraan biaya untuk proyek
- 6) Proses pengajuan tender
- 7) Menghemat waktu
- 8) Mendeteksi konflik
- 9) Penyelesaian pekerjaan dan serah terima
- 10) Penjadwalan

# **3. Kelebihan BIM berdasarkan pada efisiensi kinerja proyek**

- 1) Koordinasi yang lebih baik
- 2) Pengurangan konflik
- 3) Mempersingkat waktu untuk proses perintah perubahan
- 4) Pengurangan dalam perubahan perintah pekerjaan
- 5) Pengurangan kelebihan pengadaan material
- 6) Pengurangan risiko pelanggaran pekerjaan
- 7) Pengurangan biaya gambar bangunan
- 8) Pengurangan biaya pekerjaan ulang

# **4. Kelebihan BIM pada tingkat keberhasilan**

- 1) Kepuasan pelanggan
- 2) Tepat biaya
- 3) Tepat waktu

# **5. Kekurangan BIM**

- 1) Biaya pengadaan PC yang mendukung
- 2) Biaya pengadaan aplikasi
- 3) Biaya rekrutment operator

# **Pengaplikasian** *Building Information Modelling* **(BIM**

Pembangunan Dermaga Cruise dan Peti Kemas Terminal Gili Mas Lembar dikerjakan langsung oleh PT. PP sebagai kontraktor pelaksana. Proyek ini memanfaatkan BIM dalam pelaksanaannya, dengan *software-sofware* sebagai berikut:

- 1) Tekla Structure,
- 2) SketchUp,
- 3) Navisworks,
- 4) DJI and Drone,
- 5) Trimble Connect,
- 6) Lumion,
- 7) AutoDesk Civil 3D,
- 8) Agisoft,
- 9) Pix4D,
- 10) Google Earth,
- 11) SAP2000,
- 12) Infraworks.

Adapun fungsi masing-masing *software* dalam pelaksanaan proyek, antara lain:

- 1. Tekla Structure, digunakan untuk: pembuatan *shopdrawing*; monitoring sisa pekerjaan; perhitungan volume; *clash detection*.
- 2. SketcUp, digunakan untuk: pembuatan model bekisting yang rumit sehingga mudah dipahami oleh pelaksana; pembuatan video animasi sequence pekerjaan sehingga mudah dipahami oleh pelaksana.
- 3. Navisworks, digunakan untuk: implementasi bim 4d dengan membuat simulasi sequence pekerjaan berdasarkan schedule pelaksanaan proyek.
- 4. DJI and Drone, digunakan untuk: pengambilan foto udara dengan bantuan drone untuk mengamati progress pekerjaan upper structure.
- 5. Trimble Connect, digunakan untuk: sharing data antara tim teknik & lapangan; quality checking produk precast.
- 6. Lumion, digunakan untuk: membuat animasi metode pekerjaan; membuat video ultimate proyek untuk marketing.
- 7. AutoDesk Civil 3D, digunakan untuk: perhitungan jumlah volume timbunan; membuat peta kontur / bathymetry.
- 8. Agisoft, Pix4D, dan Google Earth digunakan untuk: visualisasi earth view proyek; mapping + superinfus posisi dermaga.

**Vol.16 No.4 Nopember 2021** <http://ejurnal.binawakya.or.id/index.php/MBI>

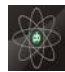

#### *ISSN No. 1978-3787 6779* **Open Journal Systems**

- 9. SAP2000, digunakan untuk: perhitungan struktur.
- 10. Infraworks, digunakan untuk: visualisasi kondisi eksisting awal proyek; visualisasi untuk pembuatan site plan / direksi keet

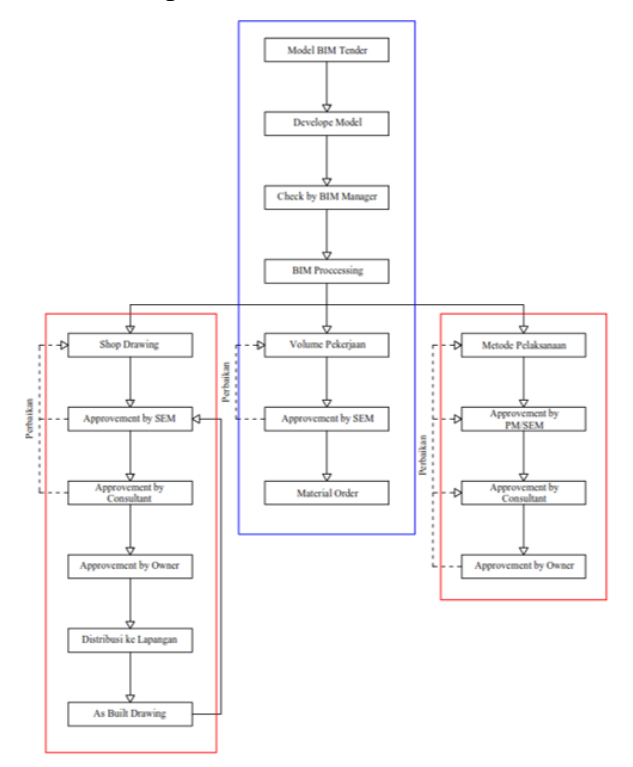

# **Gambar 2. Workflow BIM pada Proyek Gili Mas**

Berdasarkan gambar 2., Model BIM akan menjadi dasar perhitungan kebutuhan besi dan beton sampai proyek selesai, proses monitoring dan PO pun dilakukan berdasarkan export quantitiy dari model TEKLA.

Metode pelaksanaan dan shop drawing dilakukan juga dengan bantuan BIM, untuk gambar –gambar bekisting yang sekiranya sulit untuk dipahami dengan 2D, dibantu dengan gambar model 3D dan dibuatkan simulai sequence pekerjaan untuk dijelaskan kepada pelaksana dan juga owner beserta konsultan.

# **PENUTUP**

# **Kesimpulan**

Berdasarkan penelitian yang telah dilakukan pada pembangunan Dermaga Cruise

dan Peti Kemas Terminal Gili Mas Lembar, maka dapat disimpulkan bahwa:

1. Kelebihan BIM pada Pembangunan Dermaga Cruise dan Peti Kemas Terminal Gilimas Lembar adalah:

# **A. Kelebihan BIM berdasarkan pada setiap tahapan proyek**

1) Fabrikasi

**………………………………………………………………………………………………………………………………………………………………**

- 2) Dokumen konstruksi
- 3) Desain akhir
- 4) Persiapan pengajuan penawaran
- 5) Konstruksi
- 6) Pengajuan Penawaran tender
- 7) Fasilitas O&M
- 8) Gambar kerja
- 9) Serah terima pekerjaan

# **B. Kelebihan BIM berdasarkan pada setiap aktivitas proyek**

- 1) Volume pekerjaan
- 2) Proses gambar kerja
- 3) Fasilitas visualisasi desain
- 4) Fasilitas O&M
- 5) Perkiraan biaya untuk proyek
- 6) Proses pengajuan tender
- 7) Menghemat waktu
- 8) Mendeteksi konflik
- 9) Penyelesaian pekerjaan dan serah terima
- 10) Penjadwalan

#### **C. Kelebihan BIM berdasarkan pada efisiensi kinerja proyek**

- 1) Koordinasi yang lebih baik
- 2) Pengurangan konflik
- 3) Mempersingkat waktu untuk proses perintah perubahan
- 4) Pengurangan dalam perubahan perintah pekerjaan
- 5) Pengurangan kelebihan pengadaan material
- 6) Pengurangan risiko pelanggaran pekerjaan
- 7) Pengurangan biaya gambar bangunan
- 8) Pengurangan biaya pekerjaan ulang
- **D. Kelebihan BIM pada tingkat**

# **keberhasilan**

1) Kepuasan pelanggan

- 2) Tepat biaya
- 3) Tepat waktu
- 2. Kekurangan BIM pada Pembangunan Dermaga Cruise dan Peti Kemas Terminal Gilimas Lembar adalah:
	- 1) Biaya pengadaan PC yang mendukung
	- 2) Biaya pengadaan aplikasi
	- 3) Biaya rekrutment operator
- 3. Pengaplikasian *Building information modelling* (BIM) pada Pembangunan Dermaga Cruise dan Peti Kemas Terminal Gilimas Lembar dilakukan dengan model 5D. Aplikasi yang digunakan antara lain: Tekla Structure, SketchUp, Navisworks, DJI and Drone, Trimble Connect, Lumion, AutoDesk Civil 3D, Agisoft, Pix4D, Google Earth, SAP2000, Infraworks. Output utama yang dimanfaatkan pada proyek tersebut adalah BOQ setiap item pekerjaan (BOQ), visualisasi metode pekerjaan, dan kemudahan dalam memproduksi gambar kerja.

#### **DAFTAR PUSTAKA**

- [1] Aniendhita, R. (2010): *Studi Literatur Tentang Program Bantu Autodesk Revit Structure*. Program Sarjana, Institut Teknologi Sepuluh November. Surabaya.
- [2] Bosdriesz, Yvar. 2018. *Towards a Reference Architecture to BIM Integration in Construction Industry.* Faculty of electrical Engineering. University of Twente, Enchede, Netherland.
- [3] Dimas, Bagas Nugraha. 2013. *Analisis Inventarisasi Pemodelan Komponen Struktur Jembatan Cikujang Menggunakan BIM Tekla Structures*. Institute Pertanian Bogor. Bogor Indonesia.
- [4] Eastman, C. et. All. 2011. BIM Handbook, a Guide to Building Information Modelling 2nd ed. John Wiley & Sons, Inc, Hoboken.
- [5] Lester, Albert. 2006. *Project Management Planning And Control.* Elsevier Science & Technology Books.
- [6] Nasution,S. 1988. *Metode Penelitian Naturalistik Kualitatif*. Tarsiti Bandung
- [7] Sugiyono. 2015. *Metode Penelitian Pendidikan Pendekatan Kuantitatif,*

**………………………………………………………………………………………………………………………………………………………………**

*Kualitatif, dan R&D.* Bandung : Alfabeta.

**……………………………………………………………………………………………………..........................................................**

- [8] Saputri, Febriana. 2012. *Penerapan Building Information Modeling (BIM) pada Pembangunan Struktur Gedung Perpustakaan IPB menggunakan Software Tekla Structures 17*. Institute Pertanian Bogor. Bogor Indonesia.
- [9] Sumadilaga, Danis H. 2018. Kebijakan dan Roadmap Penerapan BIM Mendukung Konstruksi Digital Indonesia.
- [10]Zhang, Dalu. 2012. *Project Time and Cost Control Using Building Information Modeling. Thesis North Dakota State University*. Washington.
- [11[\]http://cad](http://cad-media.blogspot.com/2016/08/pengertian-tentang-bim.html)[media.blogspot.com/2016/08/pengertian](http://cad-media.blogspot.com/2016/08/pengertian-tentang-bim.html)[tentang-bim.html.](http://cad-media.blogspot.com/2016/08/pengertian-tentang-bim.html) diakses pada tanggal 08 Juli 2019 pukul 10.34 WITA)
- [12[\]https://docplayer.info/53169405-Bab-vi](https://docplayer.info/53169405-Bab-vi-pengendalian-proyek-pengendalian-proyek-yaitu-suatu-kegiatan-pengawasan-monitoring-suatu-proyek.html)[pengendalian-proyek-pengendalian](https://docplayer.info/53169405-Bab-vi-pengendalian-proyek-pengendalian-proyek-yaitu-suatu-kegiatan-pengawasan-monitoring-suatu-proyek.html)proyek-yaitu-suatu-kegiatan-pengawasanmonitoring-suatu-proyek.html diakses pada 11 Juli 2019 pukul 10:12 WITA
- [13[\]https://repository.ipb.ac.id/jspui/bitstream/](https://repository.ipb.ac.id/jspui/bitstream/123456789/95541/1/F18fnu.pdf) [123456789/95541/1/F18fnu.pdf](https://repository.ipb.ac.id/jspui/bitstream/123456789/95541/1/F18fnu.pdf) diakses pada 9 Juli 2019 pukul 2:18 WITA
- [14[\]https://www.tekla.com/id/referensi/pt-pp](https://www.tekla.com/id/referensi/pt-pp-persero-tbk)[persero-tbk](https://www.tekla.com/id/referensi/pt-pp-persero-tbk) diakes pada 9 Juli 2019 pukul 16:01 WITA
- [15[\]https://www.thebimcenter.com/2016/03/w](https://www.thebimcenter.com/2016/03/what-is-clash-detection-how-does-bim-help.html) [hat-is-clash-detection-how-does-bim](https://www.thebimcenter.com/2016/03/what-is-clash-detection-how-does-bim-help.html)help.html diakses pada 10 Juli 2019 pukul 23:16 WITA